# Mise en route avec iceScrum Documentation: Les rôles, les équipes et les projets

# TAKELAIT Fouzi

28 février 2017

# Table des matières

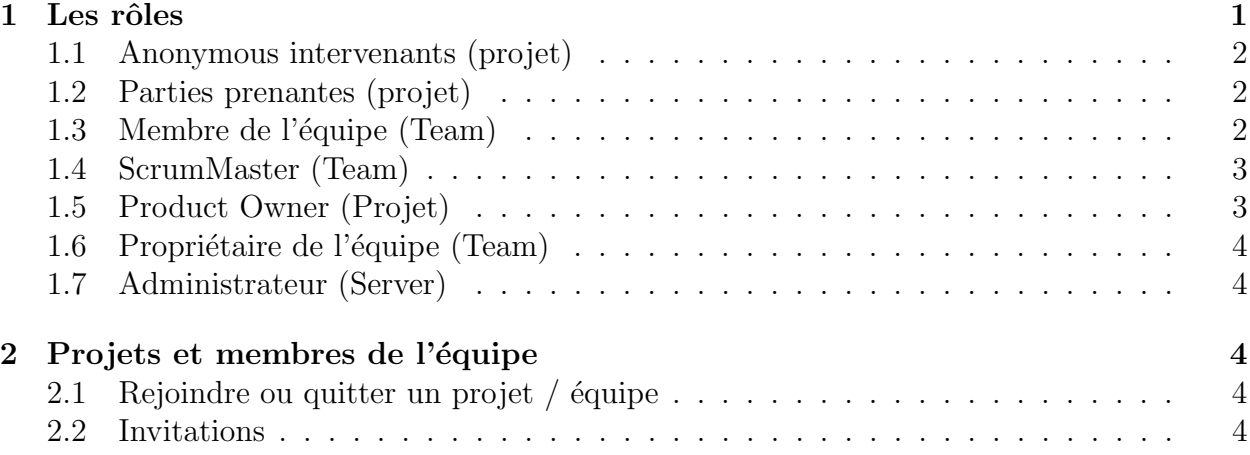

# 1 Les rôles

Les rôles principaux Scrum sont disponibles dans iceScrum :

- Une équipe de développement se compose de membres de l'équipe (liste  $TM$ ), certains d'entre eux étant ScrumMasters (SM).
- $-$  Le projet a un ou plusieurs propriétaires de produit (PO). Les gens qui ont un intérêt dans un projet mais qui ne travaillent pas sur elle sont appelées parties prenantes (SH).

Afin d'adapter à des situations réelles, certaines des règles généralement associés à ces rôles ont ´et´e assouplies, par exemple, il est possible d'avoir plus d'un SM et plus d'un PO dans une équipe et il est possible d'être à la fois SM et PO.

Comme outil, iceScrum nécessite des rôles supplémentaires qui ne se rapportent pas à Scrum : le propriétaire de l'équipe (propriétaire), le rôle "Anonymous SH" est pour une personne non inscrite qui broute un projet public et enfin l'administrateur du serveur (Admin).

Entrons dans les détails de chaque rôle, en commençant par celui qui a le moins d'autorisations. Nous vous recommandons de lire cette manière linéaire depuis les rôles sont définis dans les termes de différences de capacités par rapport au rôle qui le précède. La portée de chaque rôle est fourni entre parenthèses.

### 1.1 Anonymous intervenants (projet)

Ce rôle existe uniquement pour les utilisateurs non enregistrés sur des projets publics (donc, vous ne pouvez pas attribuer ce rôle). Pour ces projets, Anonymous SH (affiché comme SH) ont la capacité suivante :

– acc`es en lecture seule aux vues autoris´ees pour SH dans les param`etres du projet (par défaut, tous les points de vue sont autorisés mais cela peut être changé)

C'est tout, mais il est déjà utile à des fins d'information de visibilité. Afin de proposer des histoires, Anonymous SH peut enregistrer et devenir régulier SH et obtenir les autorisations décrites ci-dessous.

### 1.2 Parties prenantes (projet)

Les parties prenantes doivent être enregistrés dans iceScrum. Tout utilisateur enregistré est automatiquement SH pour tous les projets publics. Pour le projet privé, ils doivent recevoir l'autorisation explicite des personnes qui gèrent l'équipe (Propriétaire ou SM).

S'il vous plaît noter que le rôle de SH ne peut pas être explicitement accordé aux membres d'un projet public.

Pour les deux projets publics et privés, SH ont les capacités Anonymous SH, plus :

- les projets d'importation (si autoris´e dans la configuration du serveur),
- $-$  créer des projets (si permis dans la configuration du serveur),
- $-$  suggèrent des histoires dans le bac à sable du projet,
- $-$  mettre à jour et supprimer les histoires qu'ils ont proposées, commentaire histoires,
- suivre des histoires (ˆetre averti quand les histoires sont mises `a jour).

### 1.3 Membre de l'équipe (Team)

Membres de l'équipe doivent être enregistrés et sont explicitement partie de l'équipe travaillant sur le projet. TM ont les capacités du SH, plus :

- $-$  parcourir toutes les vues (y compris ceux non autorisés à SH),
- histoires d'estimation,
- histoires de copie,
- $-$  créer, mettre à jour et supprimer des tests d'acceptation sur des histoires,
- $-$  créer des tâches,
- $-$  interagir avec un sous-ensemble de tâches : ceux sans responsable, ceux qu'ils sont responsables et ceux qu'ils ont créé.

# 1.4 ScrumMaster (Team)

ScrumMasters ont les capacités de la TM, plus :

- mettre à jour les paramètres du projet (menu Projet  $>$  Paramètres),
- mettre à jour les propriétaires projet du produit et des intervenants (Menu Projet  $>$ Paramètres),
- mettre `a jour les pratiques (Menu Projet¿ Pratiques),
- gérer l'équipe en ajoutant / supprimant les membres, l'évolution des rôles et mettre à jour le nom de l'équipe (Team Menu  $>$  Gérer ...),
- exporter un projet (Menu Projet > Exporter),
- planifier et dissocier des histoires,
- $-$  créer, activer, fermer et supprimer les rejets,
- $-$  créer, activer, fermer et supprimer des sprints,
- $-$  définir une définition de Done et rédiger la rétrospective de sprint,
- gérer les tâches indépendamment de leur état et responsable.

# 1.5 Product Owner (Projet)

Les propriétaires du produit ont les capacités de la SM, plus :

- $-$  créer, gérer et supprimer des fonctionnalités et des acteurs, réordonner caractéristiques,
- mettre `a jour et supprimer toute histoire,
- accepter des histoires de sandbox afin qu'ils soient inclus dans le carnet de commandes,
- déclarer des histoires comme cela se fait (et  $\ll$ défaire $\gg$ ),
- $-$  histoires donnant la priorité à l'arriéré (en les réorganisant).

Cependant, certaines capacités de la SM ne sont pas disponibles à la PO régulière :

- $-$  mettre à jour les paramètres du projet,
- $-$  mettre à jour les propriétaires projet du produit et des parties prenantes,
- $-$  mettre à jour les pratiques,
- gérer l'équipe en ajoutant / supprimant les membres, l'évolution des rôles et mettre à jour le nom de l'équipe,
- $-$  gérer les tâches qu'ils ne sont pas responsables, ni créateur.

Un PO peut aussi être SM, c'est la seule combinaison de rôle projet / d'équipe qui est autorisé. Il n'a pas de sens d'un point de vue théorique, mais il est plus facile pour une personne d'ˆetre en mesure de faire presque tout sur le projet, ce qui peut ˆetre utile pour les petites équipes.

# 1.6 Propriétaire de l'équipe (Team)

Le rôle du propriétaire est donnée à l'utilisateur qui crée une équipe, donc il n'y a qu'un seul propriétaire par équipe. Ils ont toutes les autorisations sur l'équipe et les projets associés à l'équipe. Cela signifie que toutes les autorisations de PO et SM, plus :

- supprimer une équipe si elle est pas associé à tout projet (Menu Team<sub>i</sub>, Gérer ...),
- $-$  associer un projet à une équipe (assistant de création de projet),
- commuter équipe sur un projet (Menu Projet > Equipe de projet),
- supprimer un projet associé à une équipe qu'ils possèdent (Menu Projet  $>$  supprimer).

### 1.7 Administrateur (Server)

L'administrateur a un contrôle total sur tous les projets. Un administrateur par défaut est fourni dans iceScrum lorsque vous l' installez sur votre propre serveur, avec nom d' utilisateur : administrateur et mot de passe : adminadmin ! . Nous vous recommandons de changer le mot de passe dès que possible !

En plus des capacités régulières, l'administrateur est la seule personne qui peut changer le propriétaire d'une équipe et de restaurer un projet archivé.

Dans iceScrum Pro, le bénéfice d'administration à partir d'une interface utilisateur riche qui facilite la gestion de projet et de fournir des fonctionnalités supplémentaires : gestion des utilisateurs et de configuration du serveur.

# 2 Projets et membres de l'équipe

### 2.1 Rejoindre ou quitter un projet  $\ell$  équipe

Vous ne pouvez pas spontanément se joindre à un projet, vous devez être ajouté par le propriétaire ou le SM et donné un rôle (PO, SM, TM ou SH).

Si vous êtes un membre de l'équipe / ScrumMaster alors vous pouvez voir l'équipe et le laisser. Si vous êtes propriétaire du produit ou des parties prenantes, il n'y a aucun moyen de quitter le projet de sorte que vous aurez besoin de demander au propriétaire ou un ScrumMaster de vous retirer du projet.

### 2.2 Invitations

Vous pouvez gérer l'appartenance projet / équipe de personnes qui ne sont pas encore de compte de iceScrum grâce à des invitations.

Pour inviter quelqu'un, il suffit de taper leur e-mail dans le champ de recherche de l'utilisateur et cliquez sur le résultat. Vous pouvez leur accorder un rôle tout comme vous le feriez avec les utilisateurs enregistrés. Ils recevront un courriel pour chaque équipe / projet que vous les avez invités avec un lien pour vous inscrire sur iceScrum. Quand ils enregistrent avec ce lien, ils sont automatiquement ajoutés aux équipes / projets qu'ils ont été invités à.

Invitations ne sont pas activées par défaut de sorte que vous aurez besoin de les activer manuellement. Invitations exigent également que le serveur de messagerie est correctement configuré et que l'enregistrement de l'utilisateur est activé sur votre serveur. Vous trouverez plus d' informations sur cette configuration dans les Guide d' installation des utilisateurs autonomes Pro et iceScrum peut se référer à la documentation d'administration .

# **Références**

[1] Claude Aubry, Vincent Barrier. Les rôles, les équipes et les projets. Droit d'auteur 2011 - 2017 Kagilum SAS https ://www.icescrum.com/documentation/roles-teams-projects/